#### Mobi Maker Crack For PC

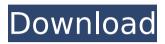

Mobilizer is the finest way to transform your Microsoft Word and HTML files into MOBI format, while also configuring a few related settings. Generate Kindle format for all the documents, pictures and articles you care about, and you can also add your own custom covers, fonts and colors. Mobilizer is one of the most intuitive conversion software out

#### there, and allows you to achieve maximum satisfaction in less time, with minimum hassle. Additional Features: 1. Converts multiple files to MOBI format 2. Pronounces all the names and descriptions in your documents 3. **Optimizes the layout** and saves time 4. Supports PDF and JPG files as cover for MOBI 5. Adjusts the font, font size and line spacing 6. Configures custom covers, fonts and colors

### 7. Provides support for Kindle generation, which turns your Word and HTML documents into MOBI format 8. Enables you to download the MOBI file in different e-book formats 9. Displays the page counts and total page number 10. Configures custom fonts, line spacing and font size With Mobilizer, converting to MOBI is as simple as adding a couple of mouse clicks. Mobimaker Description: Mobimaker is a very

#### easy-to-use and fast software that converts DOCX files to MOBI format. The tool boasts of a very straightforward interface and a small, yet comprehensive library of functions.It can be used to create MOBI files of all Word and HTML formats, including DOC, RTF, HTM, XML and DOCX.Besides that, it can also convert PDF files as cover for MOBI, also adjusting fonts, line spacing and font

size. Additional Features: 1. Converts multiple files to MOBI format 2. Pronounces all the names and descriptions in your documents 3. **Optimizes the layout** and saves time 4. Supports PDF and JPG files as cover for MOBI 5. Adjusts the font, font size and line spacing 6. **Configures** custom covers, fonts and colors 7. Provides support for Kindle generation, which turns your Word and HTML documents

### into MOBI format 8. Enables you to download the MOBI file in different e-book formats 9. Displays the page counts and total page number 10. Configures custom fonts, line spacing and font size With Mobimaker, converting to MOBI is as simple as adding a couple of mouse clicks.

Mobi Maker

# create MOBI files from MS Word and HTML

#### documents.Thursday, January 29, 2018 I want you to go home. A friendly neighbour asked after a quiet Sunday. So we decided on a walk. The sun is out, so I decided to collect a photograph of the sun through the clouds in the windy evening (see cloud shadow). The memory is of the setting sun so orange over the Oslo fjord. A couple of weeks ago I spent a day photographing the Danish island of

### Bornholm in the Baltic. There was a bit of cloud so I didn't get many sunrises with the horizon to my right. The first image I made was this one. Later that day I came across a familiar tree on an islet in the lake. How to Use Press and hold a button on the back of the camera until the shutter release button is fully pushed. This is very much like pressing a shutter button on a camera. The camera will be placed into sleep mode

### and the camera automatically awakened by the push of a button. The power on/off button can now be used to power the camera back on. If the camera is fully charged the power on/off button will also turn off the camera. Camera Control The camera comes with no buttons. The camera is controlled by touch screen. All functions are easily accessible by touching an element of the touch screen. The

#### touch screen is easy to use even for beginners. FILED NOT FOR PUBLICATION DEC 13 2009 MO 3a67dffeec

Mobi Maker Crack Torrent (Activation Code) Download [Latest]

### This software allows you to convert any MS Word, DOCX, DOC, DOCM, RTF, HTML, HTM, XML, SHTML, ePUB, and TXT files to MOBI eBook format. Then you can read eBooks using your Kindle, Nook, Kobo, Sony Reader, iPad, Blackberry and many other mobi readers on the mobile phones.Q: C++: what is the difference between

### std::shared ptr and Cstyle pointer? std::shared ptr is used in place of C-style pointers to reduce memory leaks when objects are not going to be used anymore. My question is what is the difference between the usage of a shared ptr and a C-style pointer. The only difference that comes to my mind is that a shared ptr is automatically deleted in the end when the shared ptr is deleted, but a C-style pointer is

### not automatically deleted when it is deleted. Is there any other difference than these 2? A: The difference is that when you have a shared ptr object, it is destroyed at the end of the scope. In contrast, a C-style pointer is alive as long as it is not destroyed. A: A pointer is an entity that can point at a location in memory. This location might hold a value, maybe some data, or a place that the pointed-to entity is

## allocated (an array, for example). A

std::shared ptr has a "backing" location in the heap that "caches" it. When shared\_ptr goes out of scope, that back location gets destroyed and any pointer that it owns gets invalidated (so no more can be dereferenced). In the language of C++ (and more generally of OOP), these are different kinds of objects. That is one difference between the two kinds of object.

### The other difference is that a pointer maintains internal state. This state might be a sort of "ownership count", or maybe it's just a kind of reference to something else. If you call operator-> on a pointer, you get another pointer which can be used to dereference the original pointer; it can also maintain any state that the original pointer could have held (if the original pointer was a smart pointer). But a

### std::shared\_ptr does not have state. It's not a pointer; the type

What's New in the?

Mobi Maker is a software application which was built in order to aid individuals in transforming their Microsoft Word and HTML files to MOBI, while also configuring a few related settings. cluttered GUI The installation process runs seamlessly, as it does not deliver any

### kind of unpleasant surprises, and brings you to a pretty cluttered interface and a bit outdated design. It consists of a menu bar, a few buttons, panes to preview uploaded items and some tabs which enable you to quickly access all the available options. Take advantage of the examples included First and foremost, you should know that this tool cannot fully function if you do not have KindleGen -

### installed on your system, and it comes bundled with some examples, so that you can figure out how it works, without putting your files in danger. import files, add covers and customize settings After uploading a DOC, DOCX, HTML, HTM, XML or SHTML file, you can easily view all the chapters in book, and change the name, author, subject, publisher, language and a short description. In addition to that, a

### JPG, PNG, GIF or BMP cover can be inserted from the hard drive (600x800 JPEG is recommended), paragraph spacing, line height, alignment and first line indent are subject to change, while you can also customize the font size and the title of the Table of Contents. Conclusion All in all, Mobi Maker proves to be a pretty useful piece of software, when it comes to creating MOBI files from MS Word and

### HTML documents. All tasks are competed in a timely manner, the response time is good and the CPU and memory usage is quite low, regardless of the ongoing process. Nevertheless, the interface could use a little more attention from the developers.Q: what is the correct way to handle \$\lim\limits {x \to \infty} x \arccos(1-x)\$ When we want to find the limit when \$x\$ approaches infinity, we

#### can use many methods such as sub- or super-/supremum, differentiability, and L'Hopital's rule. I wanted to know if there is a more general way of finding the limit of non-infinitesimal functions A: As \$x\to\infty\$, the function $f(x)=x\$ \arccos\left(1-x

The Windows version of the game requires 1GB of RAM and a 4GB free hard drive. A recommended Pentium 4 3GHz or higher processor is also necessary for optimal performance.Q: Passing object from one activity to another I am creating a game for my android application and I need to pass an object, a coordinate, to another activity. I am currently using the

### following code: ViewPager mViewPager = (ViewPager) findView ById(R.id.viewpager); mViewPager.

http://steamworksedmonton.com/wp-content/uploads/Dynamic\_Library.pdf http://shaeasyaccounting.com/windows-dvd-maker-crack-with-license-code-freedownload/

https://katrinsteck.de/manga-grapper-crack-free-latest/

http://ticketguatemala.com/mobi-to-epub-converter-software-crack-with-licensecode-for-windows/

https://www.jegiq.tv/wp-content/uploads/2022/07/rhiazylo-1.pdf

https://cefcredit.com/wp-content/uploads/2022/07/PyFFI\_Crack\_Free.pdf

http://vietnam-tourism-travel.com/optimiza-crack-free-for-windows/

https://orangehive.in/wp-content/uploads/2022/07/zetjann.pdf

https://storage.googleapis.com/shamanic-bucket/70d52f01-giskam.pdf https://zolli.store/wp-content/uploads/2022/07/quyisle.pdf

https://www.myai-world.com/wp-

content/uploads/2022/07/Password\_List\_Generator.pdf

https://financetalk.ltd/gilisoft-usb-encryption-6-1-0-crack-for-pc/

https://paulinesafrica.org/groovy-column-clock-crack-with-keygen-2022-new/

https://swisshtechnologies.com/miniplayer-crack-activator-for-windows/

https://changehealthfit.cz/wp-content/uploads/2022/07/berdor.pdf

https://lasdocas.cl/twitch-notify-crack-2022-new/ http://www.ndvadvisers.com/halite-nlite-addon-crack-full-product-key-free-forwindows/

http://barrillos.org/2022/07/08/dynamicmagic-crack/

https://davidocojewelers.com/sfx-creator-incl-product-key-for-windows-2022 https://choicemarketing.biz/filecenter-automate-with-license-code-free-x64/